## TimeTracker Outlook Addin Crack Download

# **Download**

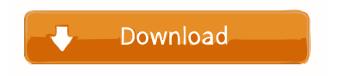

## TimeTracker Outlook Addin Crack + Activation Code With Keygen 2022

TimeTracker is an Add-in for Outlook, written in C#. It provides the user with a full-featured TimeTracker solution for Outlook. It is a great time management tool, since it provides users with easy access to their schedules, as well as records their working times and automatically creates invoices. It features a timestamp generator that allows the user to record times in a detailed manner, including minutes, hours, days, weeks, months and years. Key features of TimeTracker: - Auto Schedule Report Generation - Auto Invoice Generation - Auto Stamp Creation -Post To Outlook Tasks - Time-Recording - Customizable Timestamp - Full Support for Timesheet - Compatibility with Exchange Server - Time Calculator - Backup Policy - User Accounts - PDF Export - HTML Export - Template Creation - CSV Export - Mailing Lists - PDF Time Tracking Sheet - Microsoft Access Database Support - e-Mail Support - Recurrence Customization Office Excel 2010 Add-in has been successfully tested on Windows 10 but the user interface and/or performance may vary on older systems. If you experience problems with the installation, please contact us. Office Access 2010 Add-in has been successfully tested on Windows 10 but the user interface and/or performance may vary on older systems. If you experience problems with the installation, please contact us. Office Excel 2010 Add-in has been successfully tested on Windows 10 but the user interface and/or performance may vary on older systems. If you experience problems with the installation, please contact us. Office Access 2010 Add-in has been successfully tested on Windows 10 but the user interface and/or performance may vary on older systems. If you experience problems with the installation, please contact us. Office Excel 2010 Add-in has been successfully tested on Windows 10 but the user interface and/or performance may vary on older systems. If you experience problems with the installation, please contact us. Office Access 2010 Add-in has been successfully tested on Windows 10 but the user interface and/or performance may vary on older systems. If you experience problems with the installation, please contact us. office datetime add-in has been successfully tested on Windows 10 but the user interface and/or performance may vary on older systems. If you experience problems with the installation, please contact us.

### TimeTracker Outlook Addin PC/Windows

KeyMacro Outlook Addin is a reliable tool, that can record activities from a specified time interval. It allows you to record your activities directly from the calendar, so you can easily see when you work. Moreover, it can automatically transfer the recordings to other Excel files, based on your specified time intervals. Real-time time management KeyMacro Outlook Addin is compatible with Outlook 2007 and later. The

tool records all of your activities from the day you specified. Moreover, the records can be retrieved and saved. The log can be exported to one of the supported formats: PDF, HTML, MHT, RTF, XLS, CSV, Text, image or XPS. Moreover, in case you wish to send a particular file to a specified recipient, you may easily create a stamp that can block other users from copying the content. Calendar, time intervals and user permissions KeyMacro Outlook Addin allows you to record the time you spend working every day, in a log of events, based on your specified time intervals. The log can be saved in Excel files. The log can be shown in different calendar views, such as WorkWeek, WorkDay or WorkDayMon-Fri. Furthermore, the tool can set a user's permissions, so your employer or clients can view the log only when you are logged into the email client. KeyMacro Outlook Addin works on both personal and work machines. Moreover, the log can be exported to the supported formats: PDF, HTML, MHT, RTF, XLS, CSV, Text, image or XPS. Moreover, in case you wish to send a particular file to a specified recipient, you may easily create a stamp that can block other users from copying the content. Productivity time tracker for Outlook KeyMacro Outlook Addin is a reliable tool, that can record activities from a specified time interval. It allows you to record your activities directly from the calendar, so you can easily see when you work. Moreover, it can automatically transfer the recordings to other Excel files, based on your specified time intervals. Real-time time management KeyMacro Outlook Addin is compatible with Outlook 2007 and later. The tool records all of your activities from the day you specified. Moreover, the records can be retrieved and saved. The log can be exported to one of the supported formats: PDF, HTML, MHT, RTF, XLS, CSV, Text, image or XPS. Moreover, in 80eaf3aba8

## TimeTracker Outlook Addin Crack + Incl Product Key

Your customers can quickly calculate how much they need to pay you in advance, for a particular job or order. With the TimeTracker Outlook Addin, you can easily calculate how much you spent on writing a particular email, so that you can easily prepare your statements, invoices or reports. Export data to file TimeTracker Outlook Addin can export data to several different formats, such as PDF, HTML, MHT, RTF, XLS, CSV, Text, image or XPS. This add-in can also extract data from Outlook and save it to CSV or TSV files. Calculate individual or shared costs TimeTracker Outlook Addin allows you to set individual costs for each user. It shows how much you work per day and which invoice to be paid to whom. The add-in will calculate the total cost of the chosen invoice for each user, based on how much you spend per working day. Calculate and generate time-related reports TimeTracker Outlook Addin allows you to easily calculate the total work hours you spent in any given period. This feature allows you to quickly generate your bills or statements, based on the number of worked hours. I have a date range in my schedule but I would like to apply this to the users who are logged in at that time. I have achieved this with a macro but I have been asked to make this automated so it would run itself. ... example project with the template... I have a class that has over 25 attributes in it that are input by my student. If I have a specific attribute, for instance the attribute date of birth, I would like that inputted as today's date and tomorrow's date. Date inputted and date at the end of the week would be every Friday and would ...products for distribution. Please read the attached file for an outline of the project. The project must be done in both Word and Excel. I will be providing you with the Excel worksheet and most of the contact information for the supplier. I will be compiling the rest of the data. You will need to have experience with Excel. You must be able to write VBA i need a product for distribution. Please read the attached file for an outline of the project. The project must be done in both Word and Excel. I will be providing you with the Excel worksheet and most of the contact information for the supplier. I will be compiling the rest

#### What's New in the?

TimeTracker Outlook Addin is a reliable time management tool, which allows you to monitor the time spent working, based on sent emails. The add-in allows you to quickly verify your performance or the time spent writing an email on the designated timesheet. Moreover, it can easily generate reports or invoices, to send to your customers. Work hours monitor straight from Outlook TimeTracker Outlook Addin is a suitable time management tool, since it integrates with the email client. This feature makes it easy to use, since the interface is familiar and its functions reflect your email sending and receiving activity. The add-in can generate reports, which can reflect the hours you work every day, as well as gather data from across the company. TimeTracker Outlook Addin can work with one or several Outlook users, based on their login credentials. The records remain private for each employee. You may view a comprehensive chart of your own activity, in the selected period, as well as an overview of worked days per company. Timesheet, invoice and report generator TimeTracker Outlook Addin can automatically record your activity in Outlook, from the moment you open a new email sheet, until you send it. The logs are updated after each activity, for you to view and analyze. Each grid or document can be printed or exported to one of the supported formats: PDF, HTML, MHT, RTF, XLS, CSV, Text, image or XPS. Moreover, in case you wish to send a particular file to a specified recipient, you may easily create a stamp that can block other users from copying the content. Reliable time management tool TimeTracker Outlook Addin allows you to calculate how much time they spend working every day. This tool is suitable for small, individual business as well as large corporations. You can track the time you work each day, in order to inform your customers or creditors about the amounts to be paid.Q: kendo ui treeview allow all icons I am using kendo ui treeview to display items from database, I need to make the icons work as a select, I know the icons are not checked. How can I do this? The icons are: 1) 2) 3) 4) A: You can use the option checkable: true in your treeview e.g: See this example here 3. Research design and methods. What is the research question and design of the study? What type of study will be conducted? What are the study's methods? What are the study's objectives? How will you

## **System Requirements For TimeTracker Outlook Addin:**

Microsoft DirectX 8.0 Windows 95/98/Me/NT/2000/XP/Vista (32-bit /64-bit) 2 GB System RAM 1024x768 display resolution or higher DirectX 8.0 compatible video card Recommended System Requirements: Windows 98/Me/2000/XP Installing Extra Game Content: 1. Unzip the "M

https://waappitalk.com/upload/files/2022/06/tbgRV1PUkRbqldHQOp5e 05 74f5b4061c18158011157e5edf881d4c file.pdf

https://virtualanalytics.ai/superpodder-crack-free/

https://trvldy.com/wp-content/uploads/2022/06/ordwtalm.pdf

https://serv.biokic.asu.edu/ecdysis/checklists/checklist.php?clid=3452

https://superstitionsar.org/wp-content/uploads/2022/06/randdary.pdf

https://chickentowngazette.com/advert/safety-scoreboard-standard-crack-product-key/

https://thesecretmemoir.com/wp-content/uploads/2022/06/salsand.pdf

https://rodillosciclismo.com/wp-content/uploads/2022/06/naarula.pdf

https://www.smc-sheeva-marketing-co-ltd.com/advert/restorer2000-pro-crack-download-updated/

http://beawarenow.eu/?p=5924